Automatic [Verification](#page-11-0)

scampos,emc

[Example: VoD](#page-1-0)

#### <span id="page-0-0"></span>Automatic Verification — Model Checking

Sérgio Campos Edmund Clarke, Ken McMillan

K □ ▶ K @ ▶ K ミ X K ミ X 등 X 이 Q Q Q

#### <span id="page-1-0"></span>Verification Examples — VoD Server

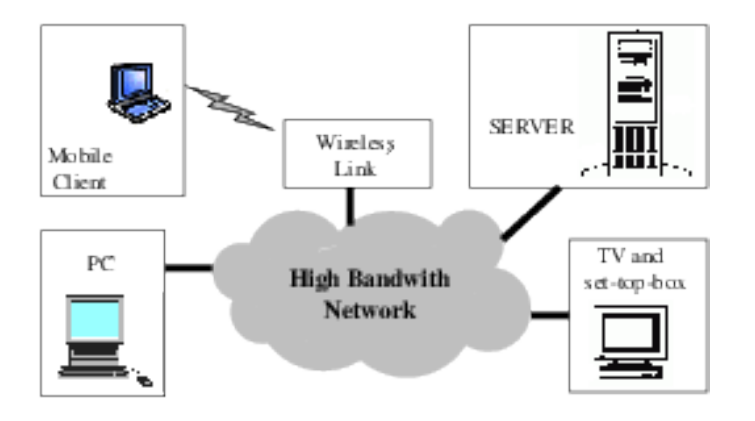

Automatic [Verification](#page-0-0) scampos,emc

[Example: VoD](#page-1-0)

K ロ K K 레 K K 회 K X 회 X X X X X 제 회 제 회 제 회

#### The Almadem VoD Server

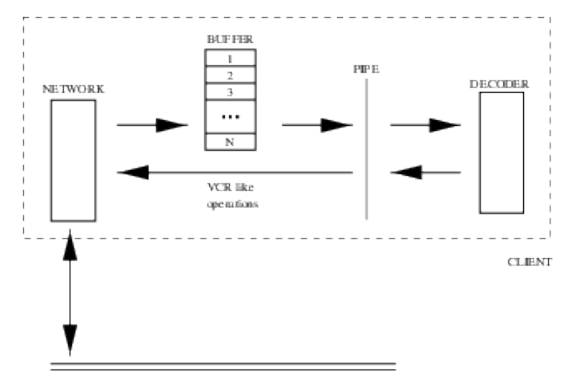

NETWORK

#### Automatic [Verification](#page-0-0)

scampos,emc

[Example: VoD](#page-1-0)

K ロ X (@ X X 할 X X 할 X ) 할 X 9 Q (M

#### The Almadem VoD Server

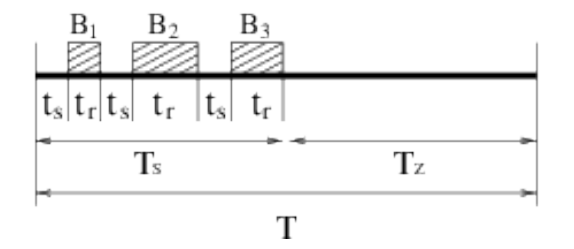

Automatic [Verification](#page-0-0)

scampos,emc

# The Almadem VoD Server

```
while (true) {
      seekTime = select \{2,3,4\}; /* valid seek time */
      while (seekTime > 0) {
         wait (1); /* passage of seek time */
         seekTime = seekTime - 1;
      }
      readingTime = select \{12,14\}; /* valid disk time
      while (readingTime > 0) {
         wait (1); /* passage disk transfer time */
         readingTime = readingTime -1;
      }
}
...
/* minimum and maximum service time in a cycle */
MIN (beginningOfService, endOfService);
MAX (beginningOfService, endOfService);
```
Automatic [Verification](#page-0-0) scampos,emc

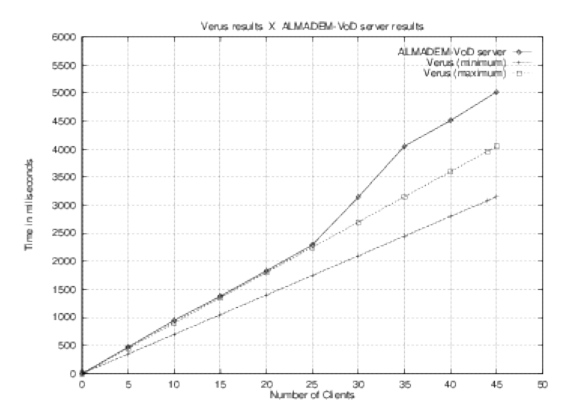

Automatic [Verification](#page-0-0)

scampos,emc

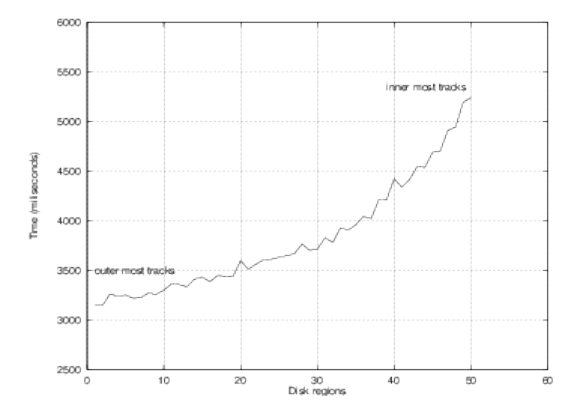

Automatic [Verification](#page-0-0) scampos,emc

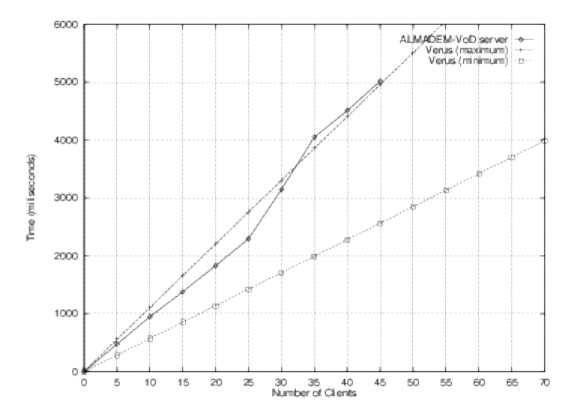

Automatic [Verification](#page-0-0)

scampos,emc

... ...

} }

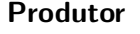

#### while (true)  $\{$  while (true)  $\{$ ... ...

```
send(c, \text{buf}[i]); receive(p, \text{buf}[i]);
```
#### Produtor Consumidor

Automatic [Verification](#page-0-0)

scampos,emc

... ...

} }

```
while (true) \{ while (true) \{... ...
 wait(m); signal(m);
```
#### Produtor Consumidor

 $send(c, \text{buf}[i]);$   $receive(p, \text{buf}[i]);$ 

K ロ ▶ K @ ▶ K ミ » K ミ » - 를 → 9 Q @

```
Automatic
 Verification
scampos,emc
```
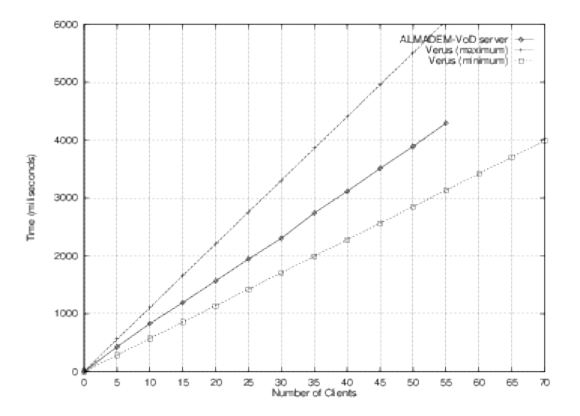

Automatic [Verification](#page-0-0)

scampos,emc

### <span id="page-11-0"></span>**Results**

 $\blacktriangleright$  Number of clients served before: 35

 $\triangleright$  Number of clients served after: 52

Gain of more than 40% !!!

Automatic [Verification](#page-0-0)

scampos,emc